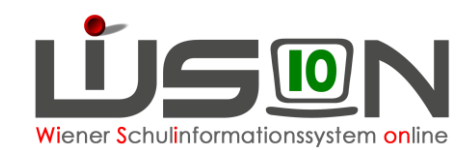

# **GTB** - Untermenüpunkt "Schüler/innen"

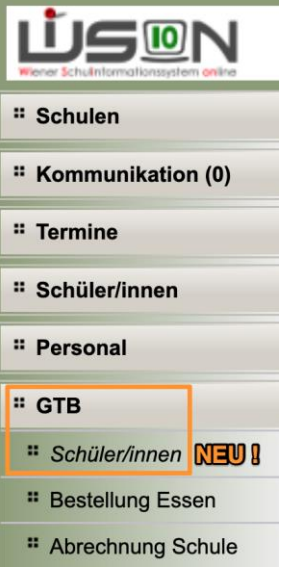

## **A) Filtereinstellungen**

#### Schüler/innen

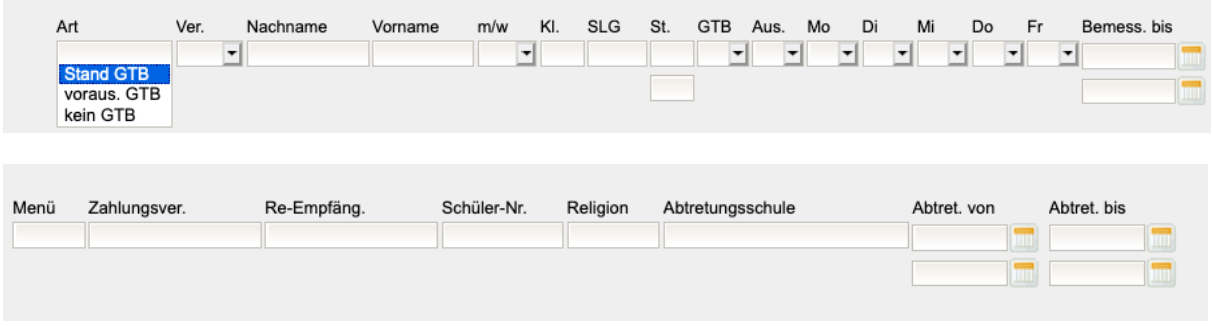

Alle Filtereinstellungen zeigen mit Klick auf **Filter anwenden** die Ergebnisse für das aktuelle Tagesdatum.

Für einen Blick in die Vergangenheit kann das Datum im Feld "Stichtag" verändert werden.

Stichtag 31.10.2019

Um zukünftige GTB-Abtretungen anzuzeigen, ist ein Hakerl in das dafür vorgesehene Feld zu setzen.

Stichtag Mur zukünftige GTB-Abtretungen

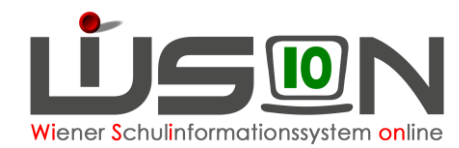

## **Filter "Art" (Ganztagesbetreuung zum Tagesdatum)**

Mit dieser Filtereinstellung können die Schüler/innen in der Liste differenziert angezeigt werden nach:

- Stand GTB GTB-Schüler/in der eigenen Schule
- voraus. GTB durch Setzen des Hakerls für voraussichtlich Ganztagesbetreuung
- kein GTB Im Stand der Schule ohne GTB-Daten

Für Schulen, die Schüler/innen für GTB abtreten oder als Zugang erhalten:

- Zugang E Schüler/innen Zugang nur für Essen
- Zugang E&B Schüler/innen Zugang für Essen & Betreuung
- bgang E Schüler/innen Abgang (abgetretene Schüler/innen) nur für Essen

Abgang E&B Schüler/innen Abgang (abgetretene Schüler/innen) für Essen & Betreuung

### **Filter "Ver." (GTB-Verantwortung für Bestellung und Abrechnung)**

### **Filter "GTB" (Ganztagesbetreuung zum Stichtag des ausgewählten Schuljahres)**

## **B) Schaltflächen**

### **GTB-Entlassungszeiten**

Sind auf der Registerkarte *Einstellung und Abrechnung* (ehem. GTB2) Entlassungszeiten erfasst (15:30, 16:30, 17:30 für verschränkte Schulformen!), dann kann an dieser Stelle eine Drucksorte generiert werden.

Eine Änderung der Zeiten für Offene GT-Schulen ist nicht zielführend, weil diese Zeiten automatisch auf- oder abgerundet werden.

### **Mehrfache Bearbeitung**

GTB-Daten können für mehrere markierte Schüler/innen mit einer Mehrfachbearbeitung erfasst werden. (Handout Mehrfachbearbeitung)

#### **Bearbeiten**

GTB-Daten können für mehrere markierte Schüler/innen in einer Reihenbearbeitung durch einen Klick auf den Pfeil nach rechts von einem Kind zum nächsten erfasst werden.

### **Drucken**

Hier stehen derzeit folgende Drucksorten zur Verfügung:

- **GTB Ausschlüsse XLS**
- **GTB** Betreuung
- **GTB** Betreuung Überblick
- GTB Ausschluss Betreuung offene Forderung 3 Monate Offene Schulen
- GTB Ausschluss Betreuung und Schule offene Forderung 3 Monate GT-Schulen
- GTB-SchülerInnen-Liste
- GTB Zahlungserinnerung offene Forderung 1 oder 2 Monate GT-Schulen
- GTB Zahlungserinnerung offene Forderung 1 oder 2 Monate Offene Schulen